# **[Statusy dokumentów](https://pomoc.comarch.pl/mobile/pl/cee/20230/index.php/knowledge-base/statusy-dokumentow/)**

Statusy dokumentów są widoczne w Comarch Mobile z dwóch poziomów:

- na liście dokumentów, wyświetlane pod liczbą towarów zawartych na danym dokumencie,
- na nagłówku dokumentu, wyświetlane są w sekcji Statusy dokumentu.
- W zależności od typu dokumentu można wymienić statusy:
	- Dla zamówień
		- Ogólny
		- Dostawy
		- Fakturowania
	- Dla ofert
- Ogólny
- Zlecenia oferty

### **Rodzaje statusów**

Na zamówieniach sprzedaży mogą występować poniższe statusy:

- **Statusy ogólne**
	- W opracowaniu
	- Zwolnione
	- Zablokowane
	- Nieprawidłowe
	- Zakończone
	- Reorganizacja rozpoczęta
- **Statusy dostawy**
	- Niedostarczone
	- Dostarczone częściowo
	- Dostarczone w całości
- **Statusy fakturowania**
	- Niezafakturowane
	- Zafakturowane częściowo

Zafakturowane w całości

Na ofertach sprzedaży mogą występować poniższe statusy:

#### **Statusy ogólne**

- W opracowaniu
- Zwolnione
- Zablokowane
- Nieprawidłowe
- Zakończone
- Reorganizacja rozpoczęta

#### **Statusy zlecenia oferty**

- Niezlecone
- Częściowo zlecone
- W pełni zlecone

### **Statusy na liście dokumentów**

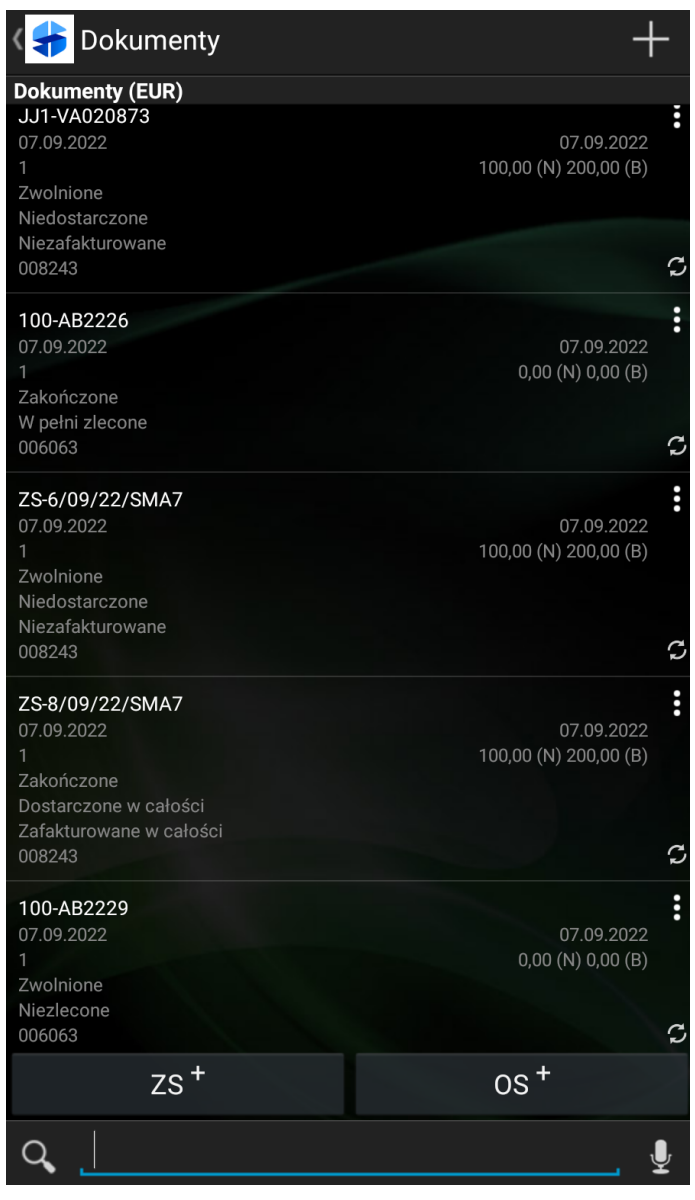

Statusy dokumentów na liście dokumentów

### **Statusy na nagłówku dokumentów**

Na nagłówku dokumentu pod sekcją *Handlowe* widoczna jest sekcja **Statusy dokumentu.** W zależności od typu dokumentu sekcja prezentuje inne rodzaje statusów.

> Statusy dokumentu na nagłówku Zamówienia sprzedaży:

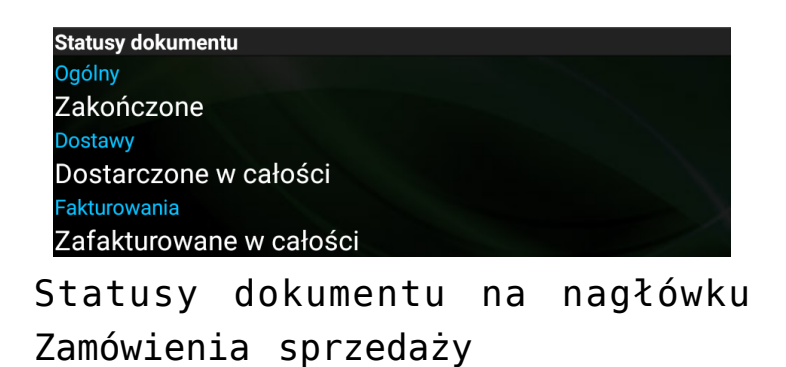

Statusy dokumentu na nagłówku Oferty sprzedaży

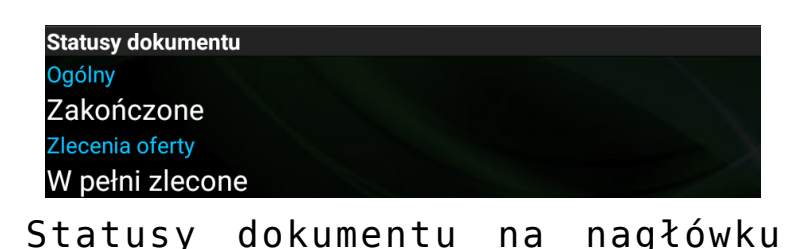

Pod każdym rodzajem statusu prezentowana jest informacja o danym typie statusu, który został wysłany z centrali.

Oferty sprzedaży

## **Domyślne statusy dla dokumentów wystawionych w Comarch Mobile**

Statusy dla utworzonych Zamówień sprzedaży w Comarch Mobile, ale nie wysłanych do centrali przyjmują poniższe wartości:

- Statusy ogólne
	- W opracowaniu
- Statusy dostawy
	- Niedostarczone
- Statusy fakturowania
	- Niezafakturowane

Statusy dla utworzonych Ofert sprzedaży w Comarch Mobile, ale nie wysłanych do centrali przyjmują poniższe wartości:

- Statusy ogólne
	- W opracowaniu
- Statusy zlecenia oferty

Niezlecone

Uwaga

Statusy dokumentów w Comarch Mobile zmienią swoje wartości, jeżeli zostały dokonane zmiany na dokumentach w centrali, a następnie zostały wyeksportowane za pomocą aplikacji [Eksport dokumentów sprzedaży] i zsynchronizowane do aplikacji.